## **Lire en différé au ralenti Niveau 2**

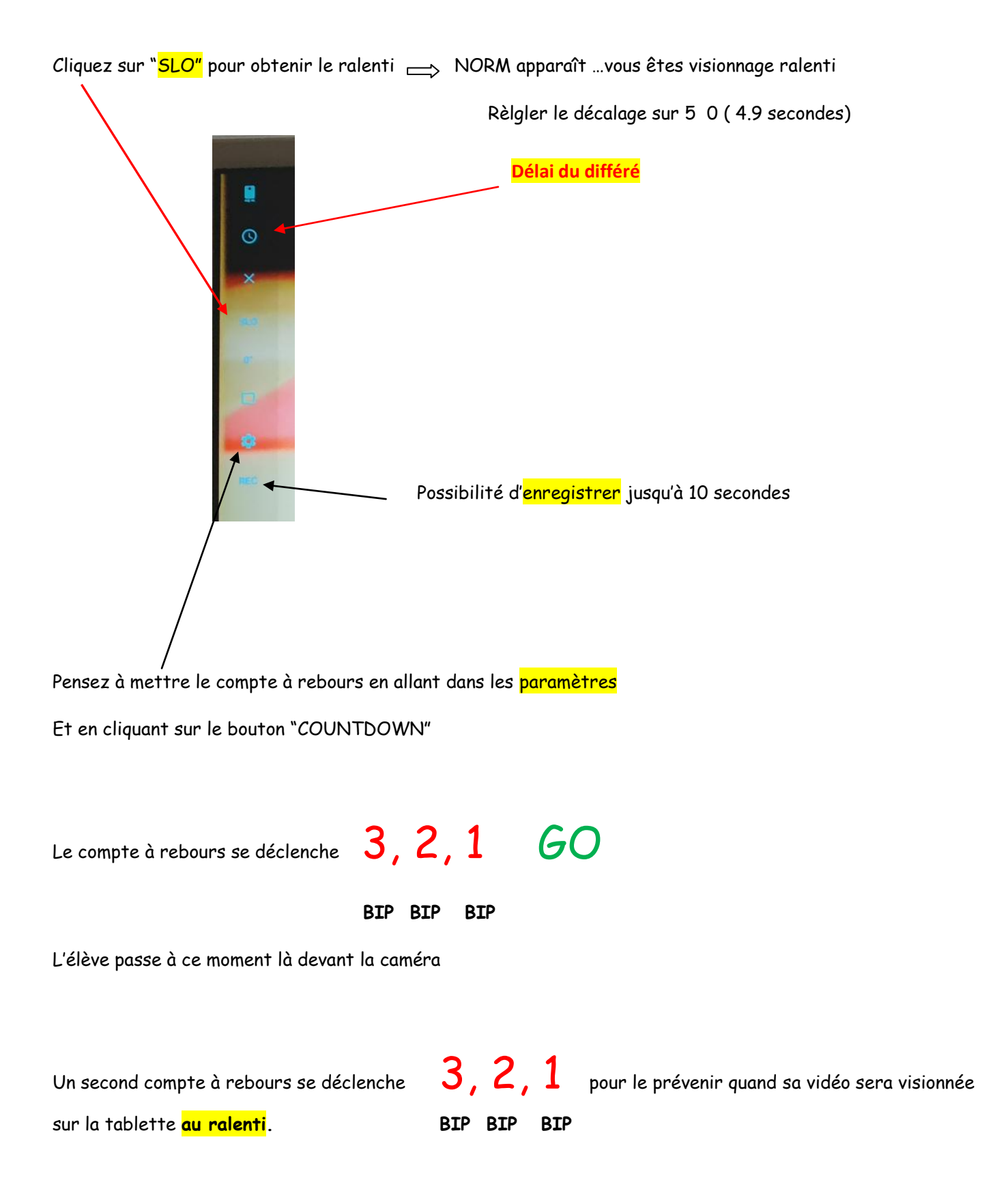